*Odessa* Channel 2 **ABC** *Guest Services - Television Channels* Channel 24 **FOX** Channel 7 **CBS** Channel 9 **NBC** Channel 36 **PBS**

### **FAMILY™**

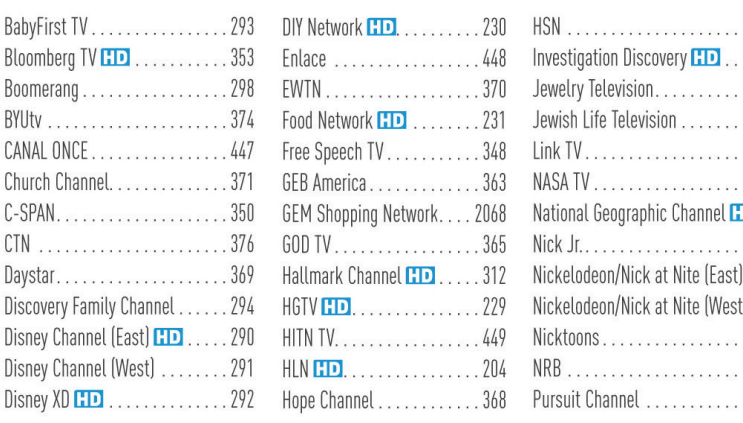

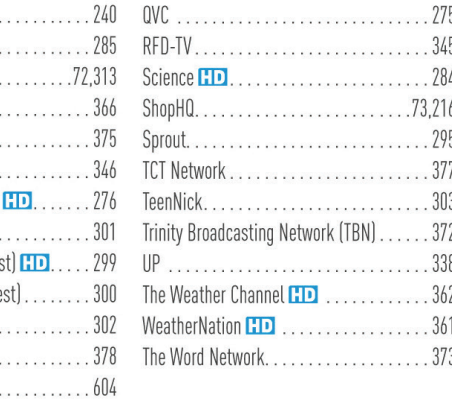

### **LOCAL CHANNELS**

#### **ENTERTAINMENT**

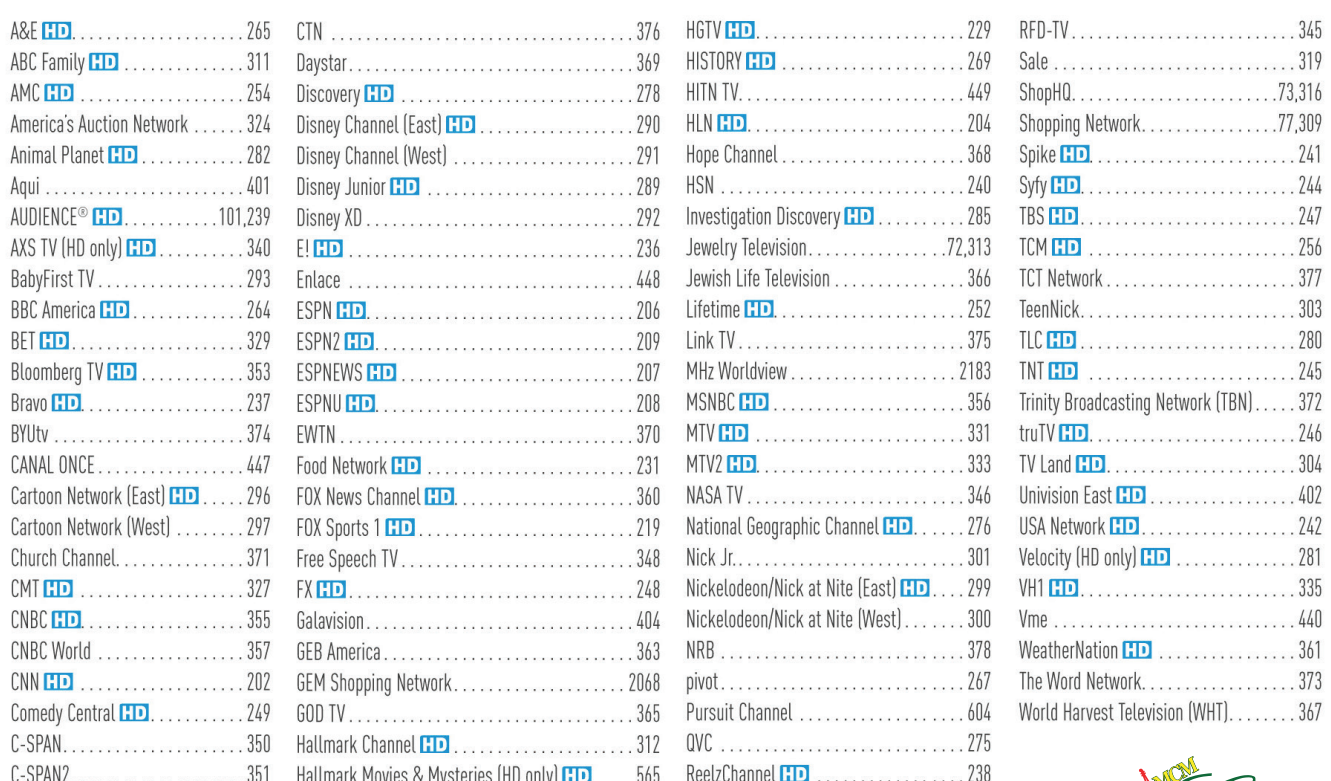

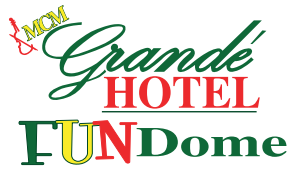

#### **PREMIUM CHANNELS**

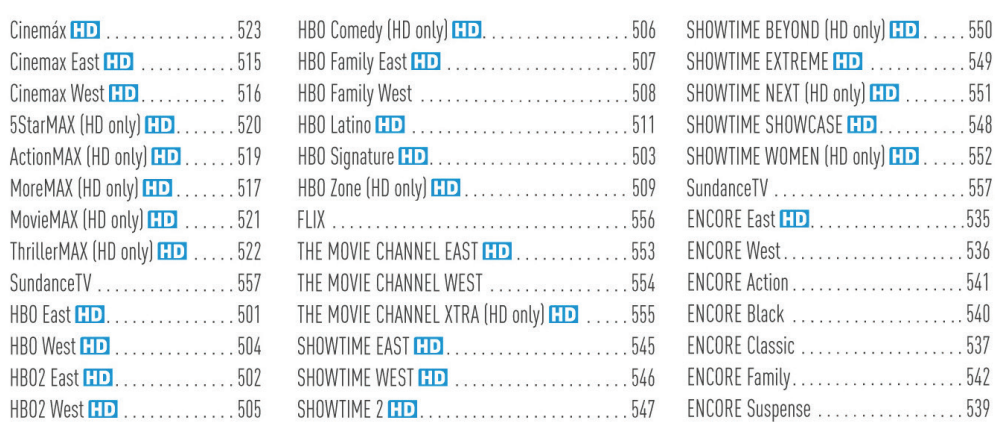

#### **EN ESPAÑOL A LA CARTE**

HB<sub>0</sub> HB<sub>0</sub>

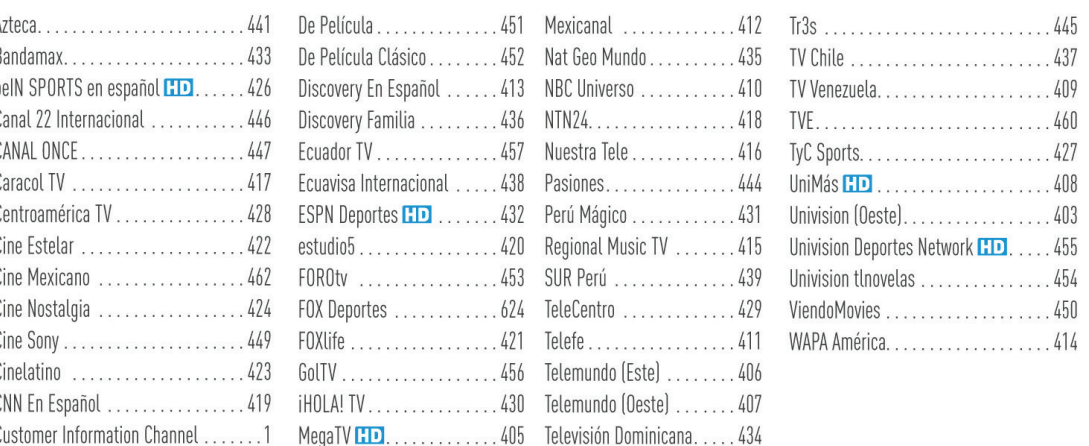

#### **AMÉRICAS PLUS™**

#### To activate a Pay-Per-View Movie follow steps below  $1.5$  Turn on the television  $1.5$

## *Guest Services - Television Channels* CHANNEL GUIDE

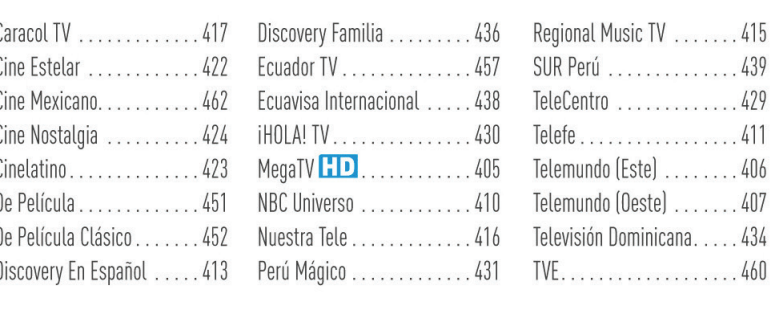

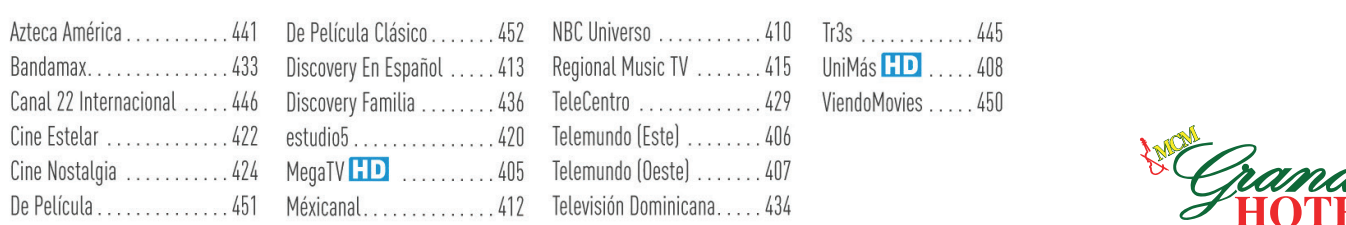

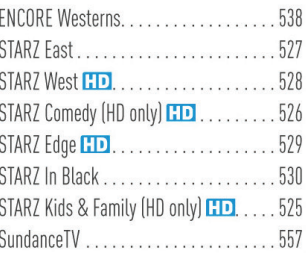

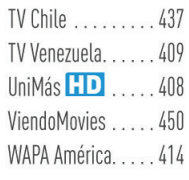

3. Tr3s<br>UniMás **HD** ..... 408 ViendoMovies ..... 450

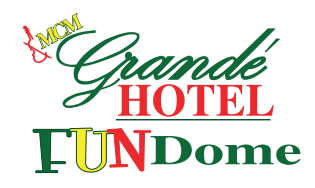

# *Guest Services* CHANNEL GUIDE *- Television Channels*